# **1 押さえておこう!情報の特徴と信頼性の見極め方**

 レポート・卒論作成時に使う情報は、自分の主張を述べるときの証拠(裏づけ)になるため、その情報の**信頼性**を見極 めることが重要です。それぞれの情報の特徴をふまえて、レポート・卒論に適した内容かどうか判断してください。

■■どんな経歴の人が著者か? ■■出版年はいつか?改訂版があるか? ✓□引用・参考文献リストが付いているか? ⇒ その本の内容が何を根拠に書かれているか評価できます。 また、その文献情報がさらなる情報になります。

### 信頼性の見極めポイント

一般的に図書は、研究者や専門家によって書かれ、編集者や出版社の手を経て発行されるので、内容について責任の所在が 比較的明確です。

#### $\sum$  COLUMN

信頼性の見極めポイント

入門書・概説書・新書が役に立ちます。 「○○学入門」「○○学を学ぶ人のために」「はじめての○○学」等をキーワードにして図書館の本を探してみてください。

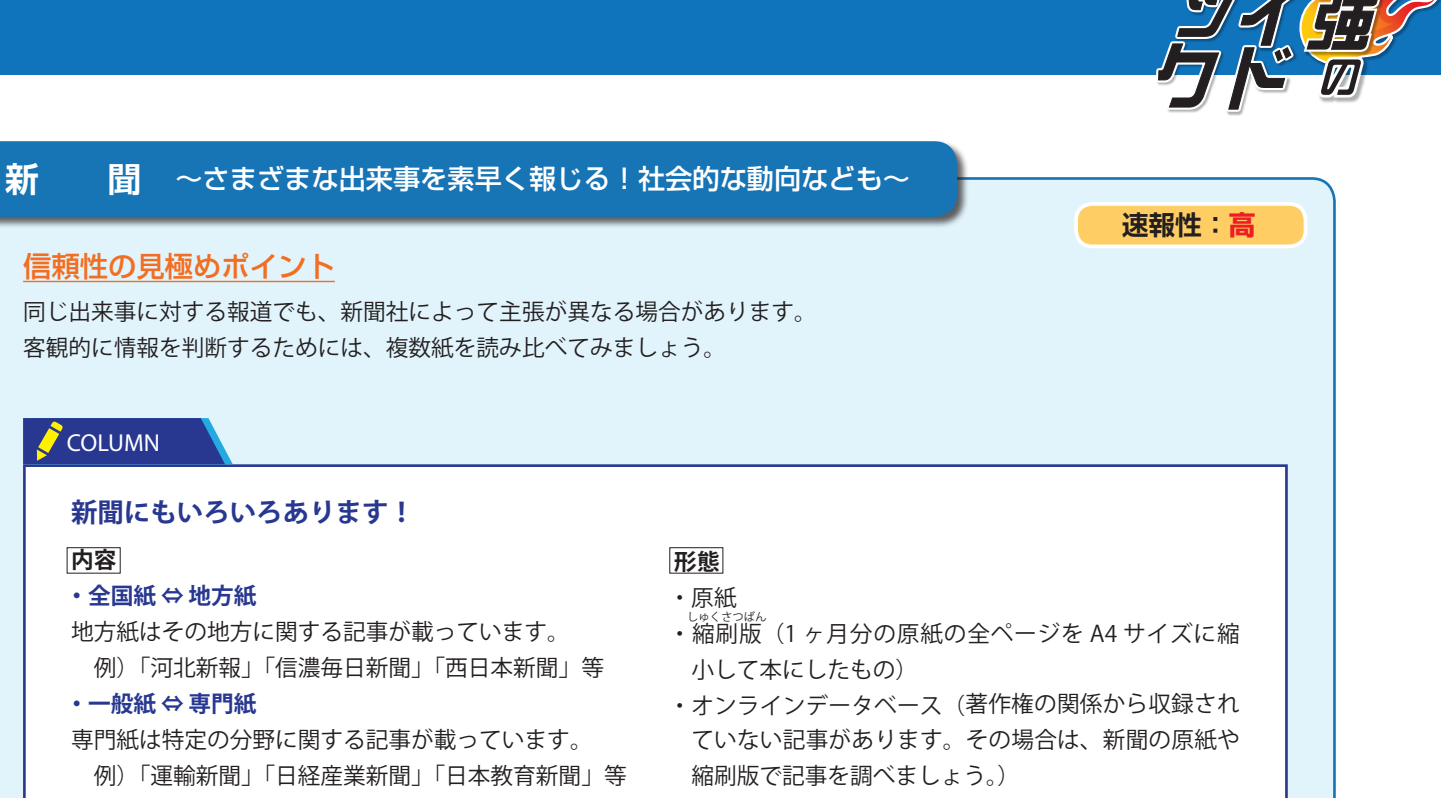

## **図 書** 〜文献収集の基本中の基本!〜

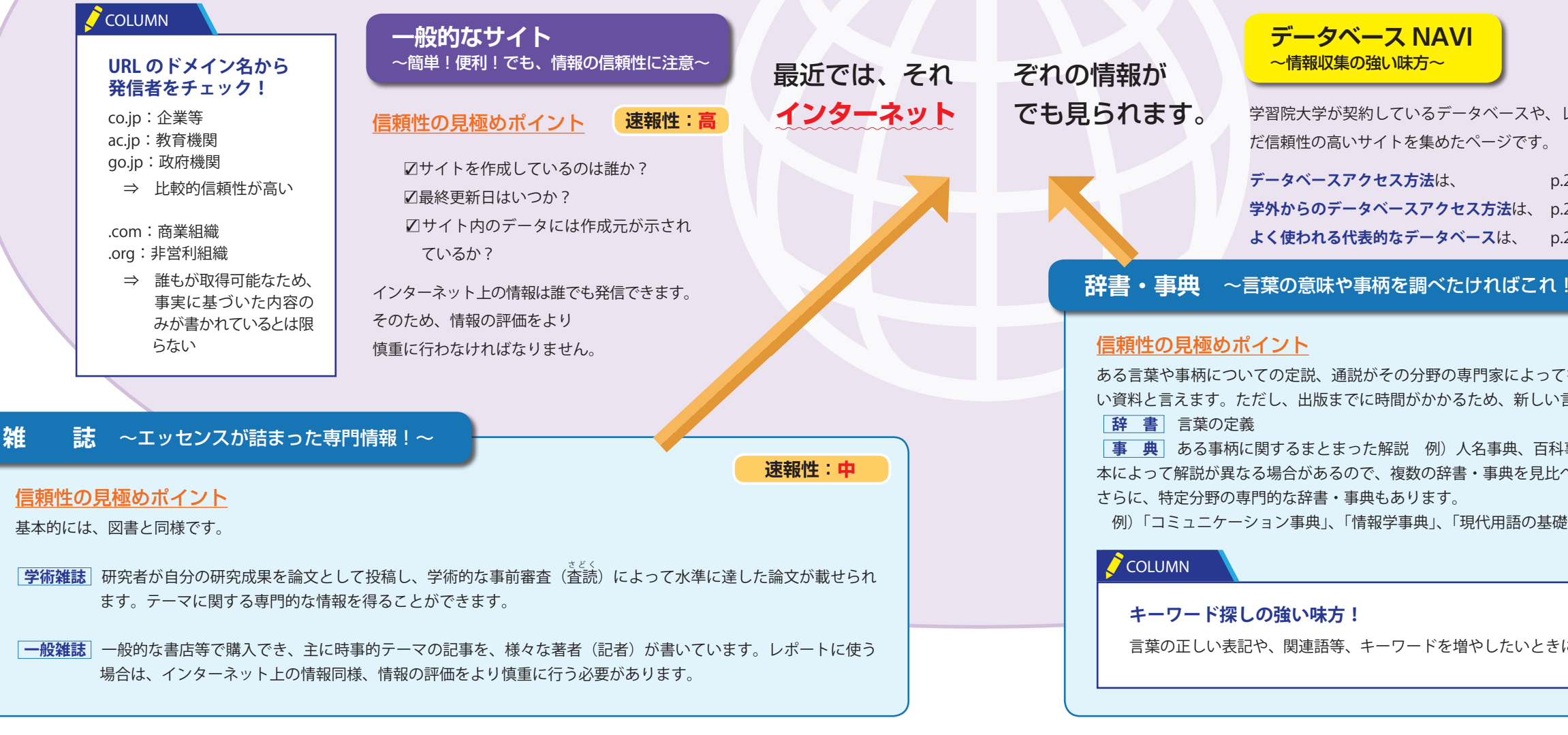

**速報性:低**

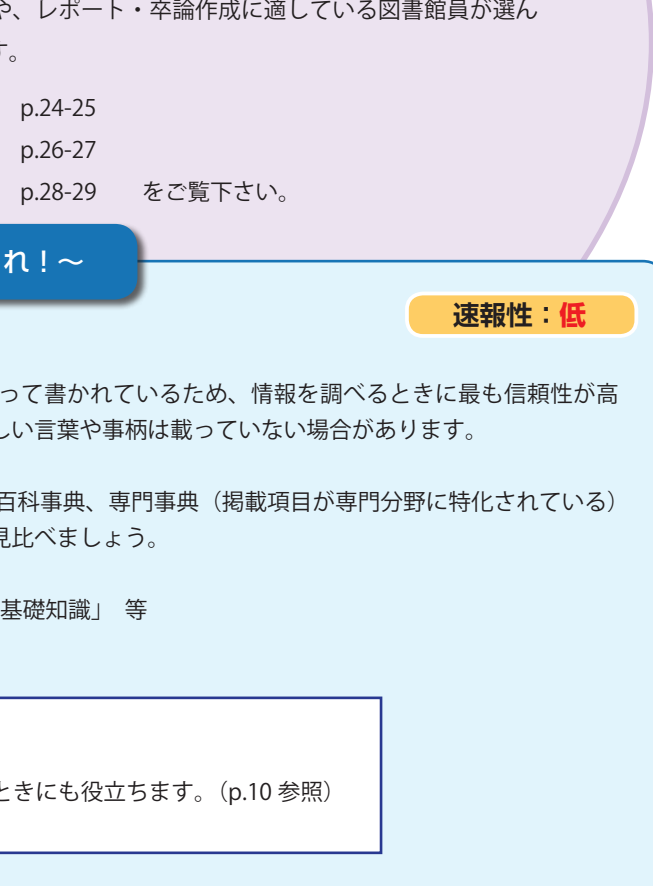

#### **テーマの概要を体系的に知りたいときは?**

**新聞にもいろいろあります!**

**内容**

 $\sum$  COLUMN

**・全国紙 ⇔ 地方紙**

地方紙はその地方に関する記事が載っています。 例)「河北新報」「信濃毎日新聞」「西日本新聞」等

**・一般紙 ⇔ 専門紙**

専門紙は特定の分野に関する記事が載っています。 例)「運輸新聞」「日経産業新聞」「日本教育新聞」等

・WEB 版